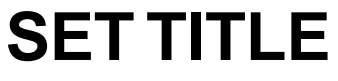

Set Subtitle

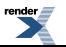

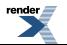